# **Gestione naturale del giardino**

Gestendo gli spazi verdi nel rispetto della natura e degli uccelli è possibile favorire la biodiversità nelle città e negli agglomerati.

#### **Principi di base**

- Preferire le piante indigene
- Creare una grande diversità di habitat e strutture
- Rinunciare ai prodotti chimici
- Non utilizzare torba

Potete trovare numerose idee e buoni consigli per più natura nei vostri giardini sulla pagina: birdlife.ch/giardino

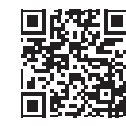

## **Azione "Uccelli dei nostri giardini" 2024**

L'azione "Uccelli dei nostri giardini" è un'azione partecipativa di BirdLife Svizzera.

**Tra l'8 e il 12 maggio 2024,** scegliete un'ora per contare gli uccelli attorno a casa vostra, dal balcone, nel vostro giardino o in un parco nel vostro quartiere.

#### **Come contarli**

Per ogni specie prendete nota del numero massimo di individui osservati contemporaneamente; questo evita dei doppioni. Anche gli uccelli che passano in volo possono essere contati. Durante l'ora di osservazione è importante restare nello stesso posto. Anche se non osservate alcun uccello è un dato prezioso!

- $\Rightarrow$  1 x CL Companion per adulti del valore di CHF 1390.-: campo visivo di 132 m e ingrandimento 8x, che offrono una visione generale ideale e un'osservazione fluida. Peso 490 g, design ergonomico.
- B 4 x MY JUNIOR di Swarovski Optik di un valore di CHF 480.— ciascuno: obiettivo di 28 mm e ingrandimento 7x. Maneggevole, robusto, facile da usare.

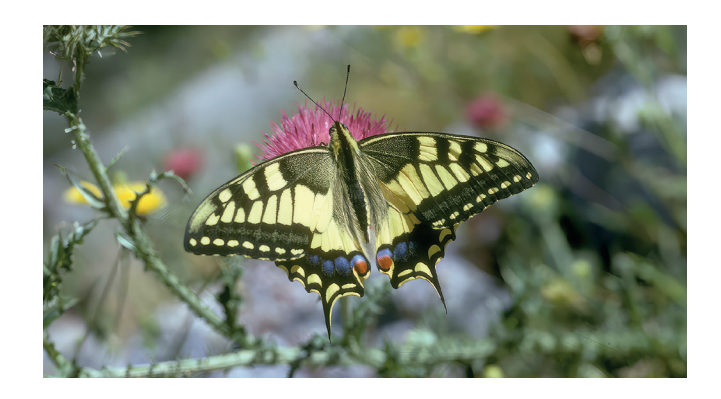

Al mattino e alla sera gli uccelli sono più attivi: questi sono i momenti migliori per osservarli.

#### **Annuncio delle osservazioni sul sito internet**

Trasmetteteci le vostre osservazioni tramite il formulario online sulla pagina birdlife.ch/uccellideigiardini

Su questo sito internet troverete inoltre i ritratti delle specie più comuni nei giardini, nonché numerose altre informazioni interessanti!

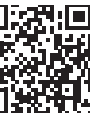

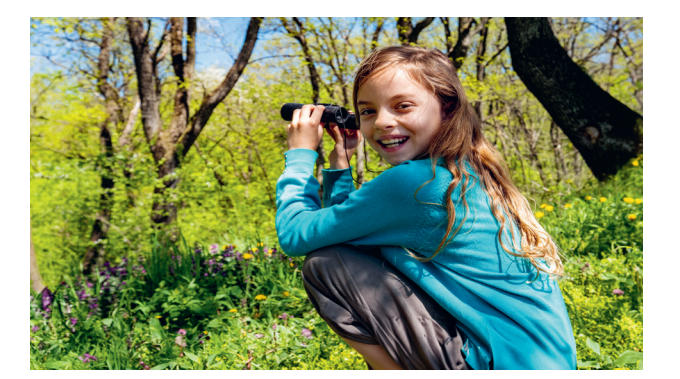

### **Vincete un binocolo!**

**Tra tutti i partecipanti all'azione "Uccelli dei nostri giardini" estrarremo a sorte il vincitore di un binocolo CL Companion 8x30 B e di quattro binocoli per bambini.**

#### **Prendete nota delle vostre osservazioni e trasmettetele tramite l'app "Vogelführer BirdLife Schweiz"**

L'app "Vogelführer BirdLife Schweiz" per android e iPhone (in tedesco e francese) vi permette di identificare facilmente gli uccelli, di annotarli su una lista di osservazione e, alla fine, di trasmetterli direttamente a BirdLife.

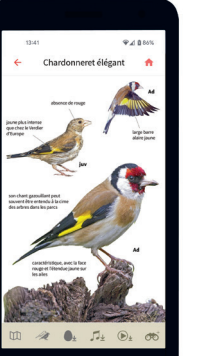

Istruzioni in breve:

**1.** Nell'app, cliccare sul simbolo del binocolo e creare una nuova lista di osservazione.

**2.** Aggiungere alla lista le specie osservate indicando il numero di individui.

**3.** Alla fine, cliccare sulla lista e poi su "Export".

**4.** Scegliere "Stunde der Gartenvögel" o "Action Oiseaux de nos jardins" (disponibile solo nel periodo dell'azione) e riempire i campi richiesti.

Istruzioni dettagliate su birdlife.ch/uccellideigiardini

# Azione «Uccelli dei nostri giardini» Partecipa con noi 8-12 maggio 2024

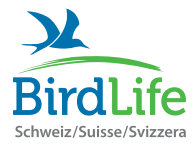

BirdLife Svizzera Vicolo Forte Olimpo 3, 6573 Magadino 091 795 12 80, ticino@birdlife.ch, birdlife.ch

**Grande concorso**

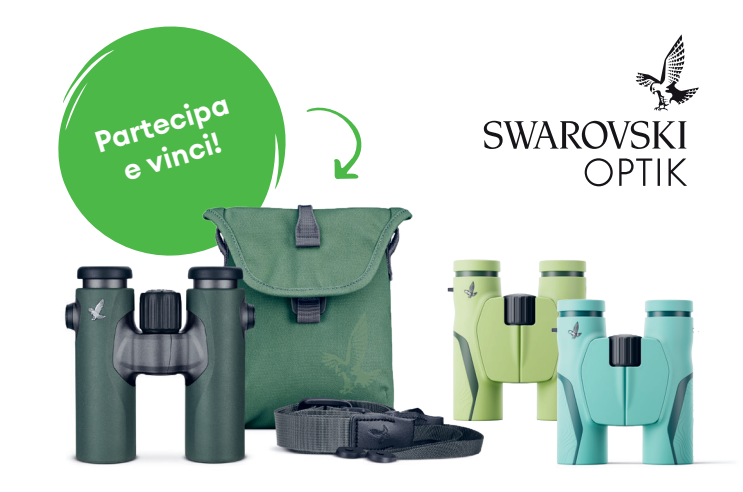

#### **Luogo di osservazione**

Indirizzo: ........................................................................................ CAP/località: ................................................................................

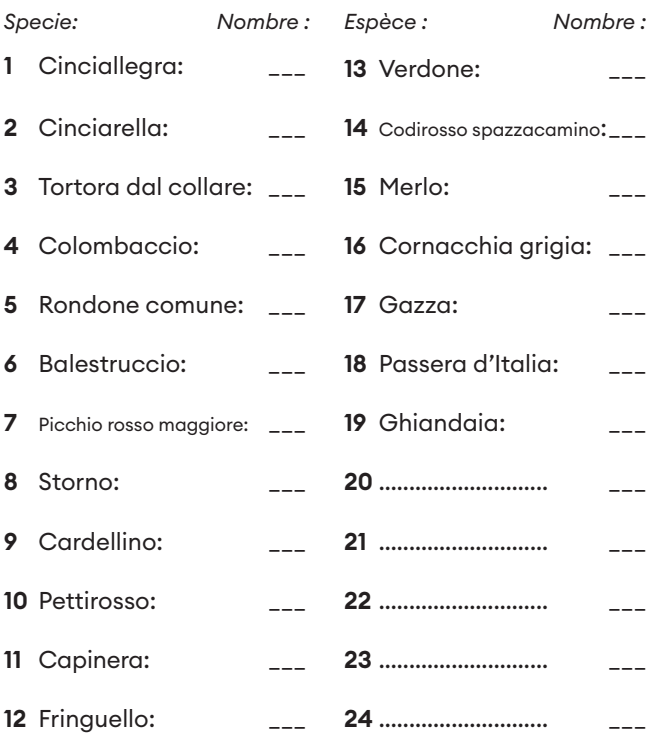

#### **Qui ci sono:**

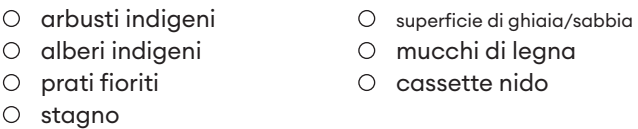

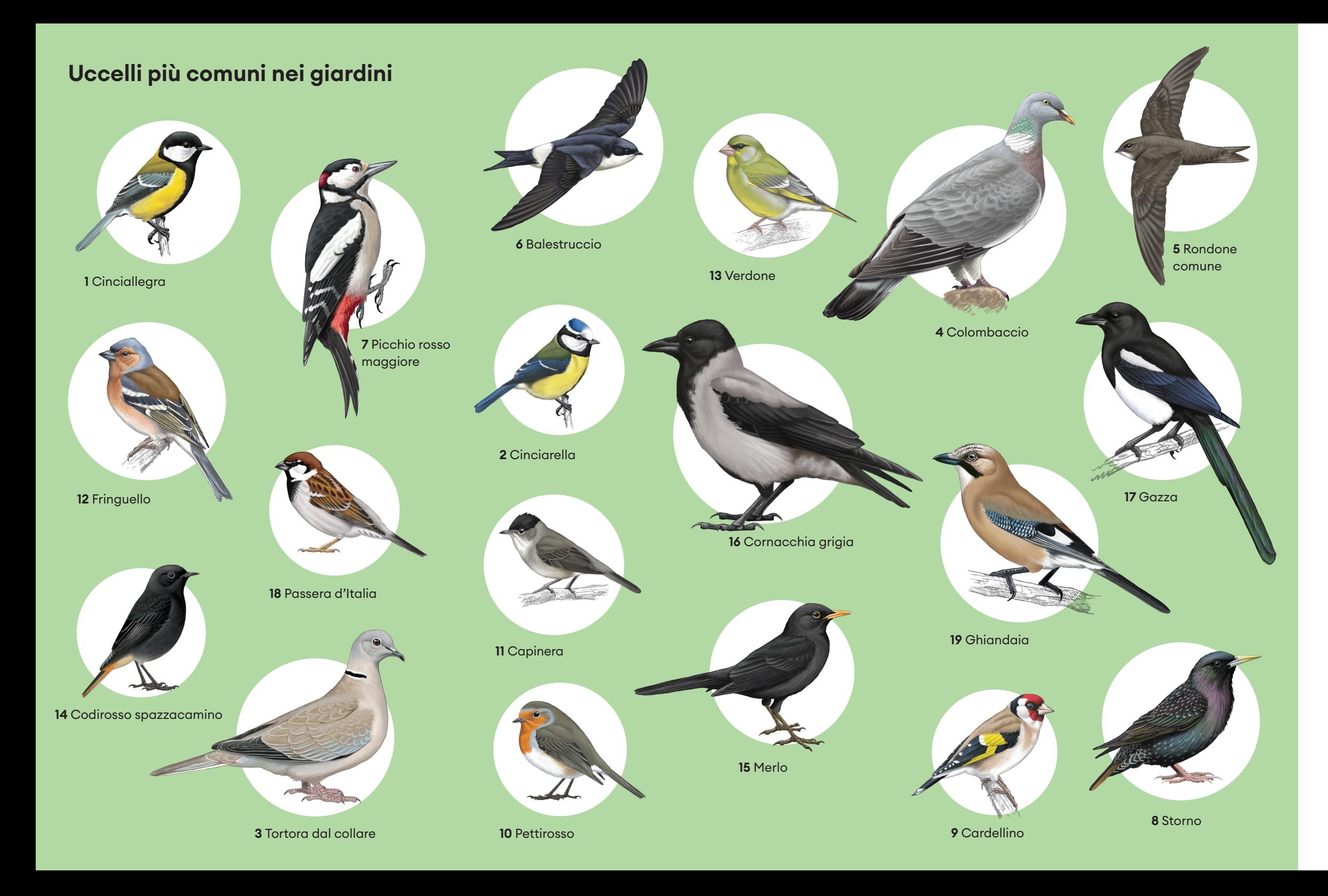

**Per favore inserite le vostre osservazioni entro la sera di domenica 12 maggio tramite il nostro formulario online:**  birdlife.ch/uccellideigiardini

oppure utilizzate la nostra app "Vogelführer BirdLife Schweiz" (in tedesco o francese) per identificare gli uccelli e trasmettere le vostre osservazioni.

Numero = massimo d'individui di ogni specie visti contemporaneamente

## **Scheda per le osservazioni**